Langsom print på Develop Ineo+ 258, 308 & 368

Problemstilling.

• Der er fra enkelte brugere observeret at der fra der sættes et printjob afsted fra computer til maskinen begynder at arbejde, går flere sekunder ekstra. I enkelte tilfælde oplyser brugere at der går 5 til 10 sekunder, hvor PC er blokkeret inden den går videre til næste skærmbillede.

Løsningsforslag.

• Der kan med fordel ændres opsætning i porten til printerdriveren.

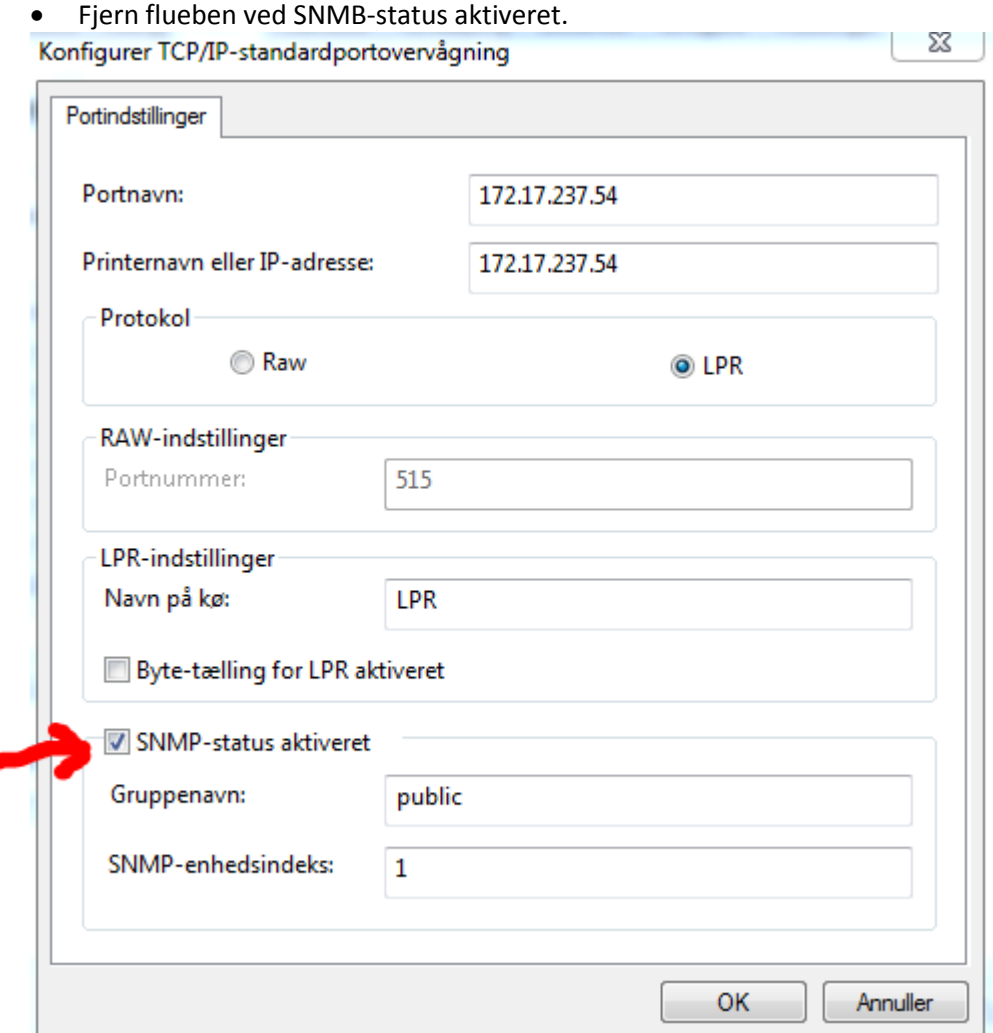